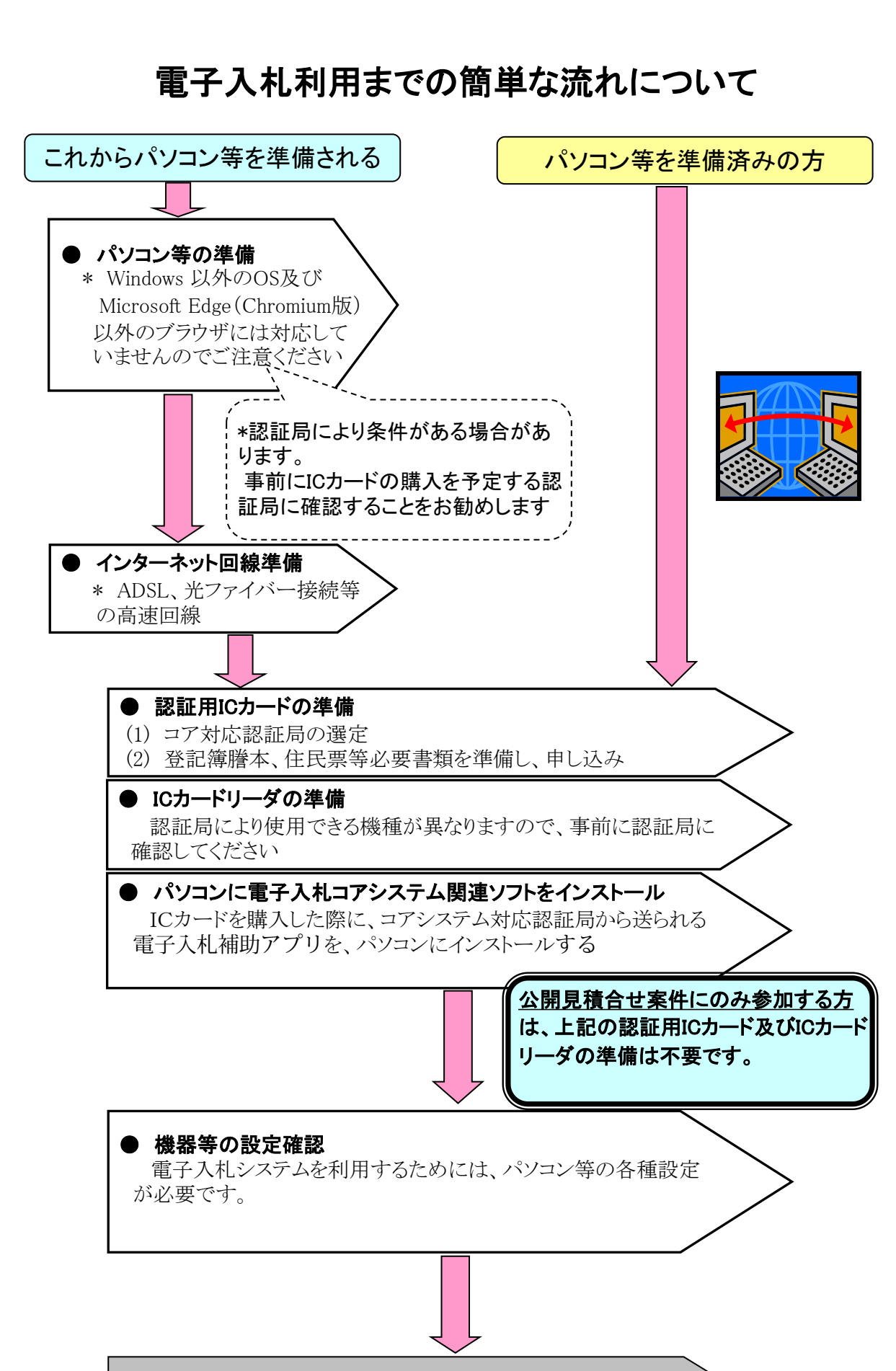

札幌市電子入札システムでの利用者登録